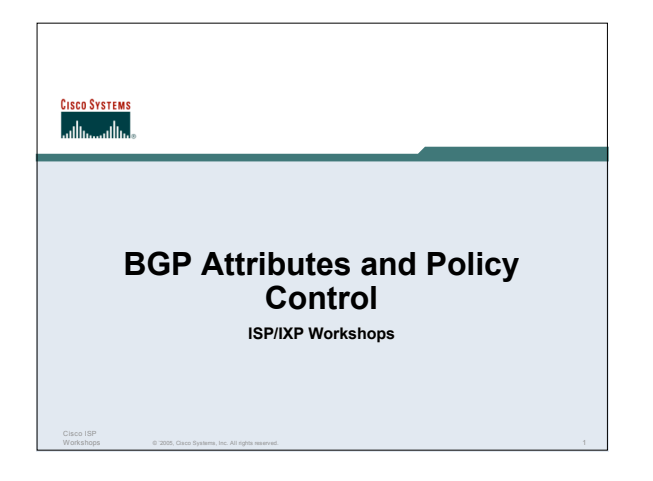

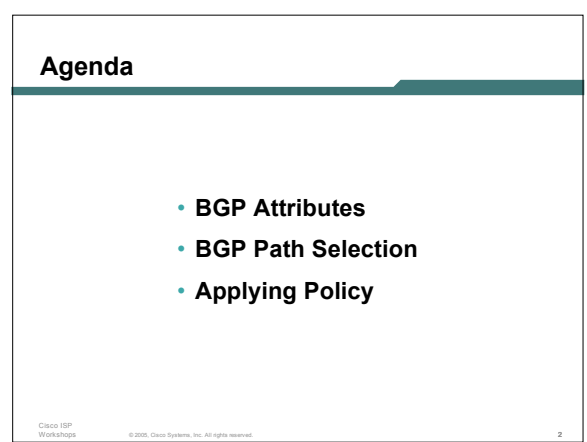

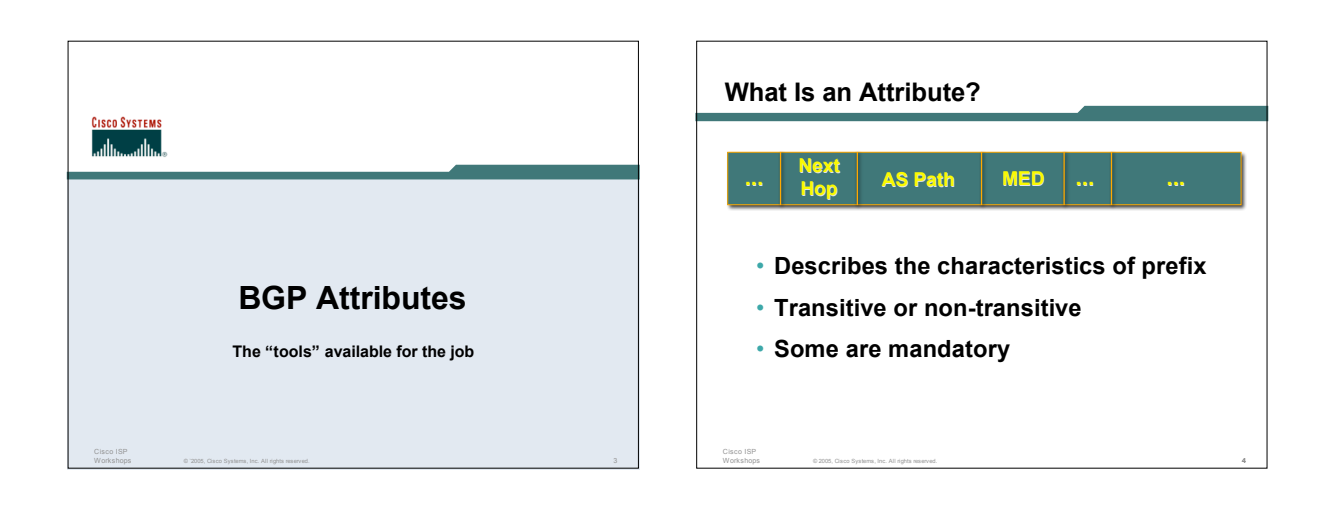

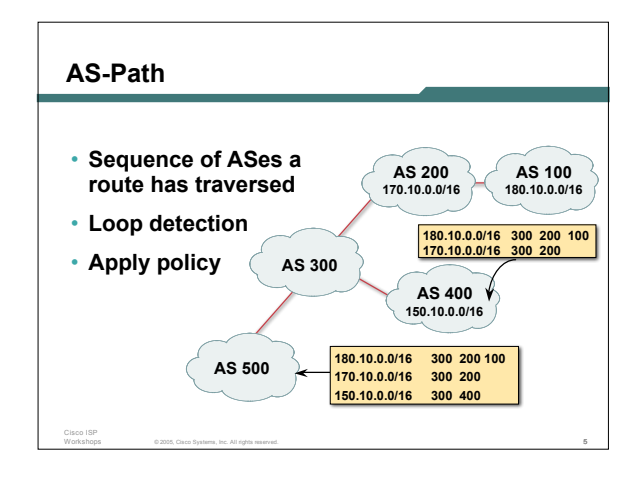

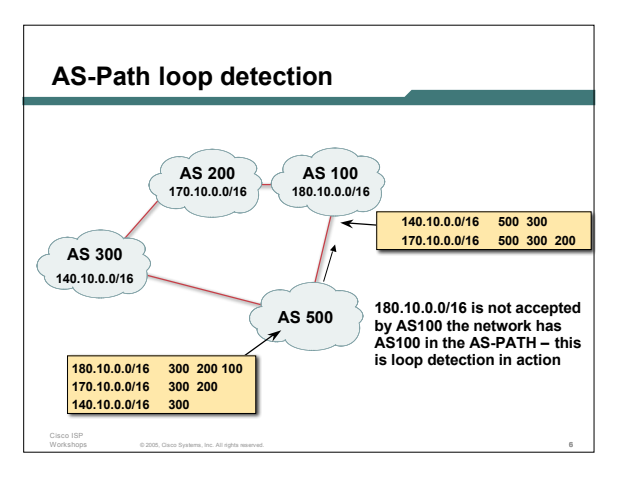

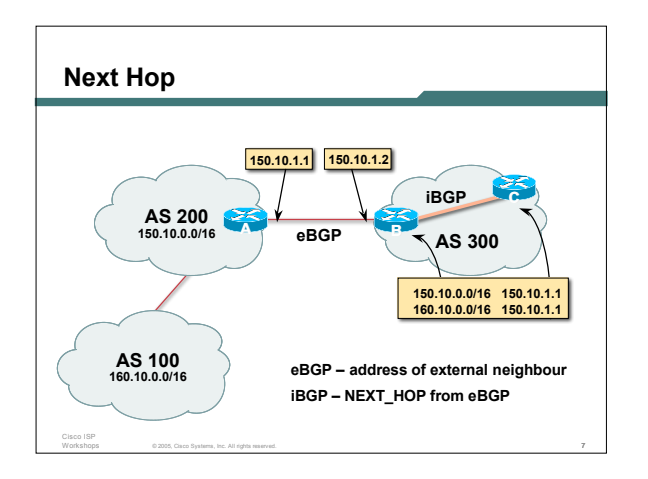

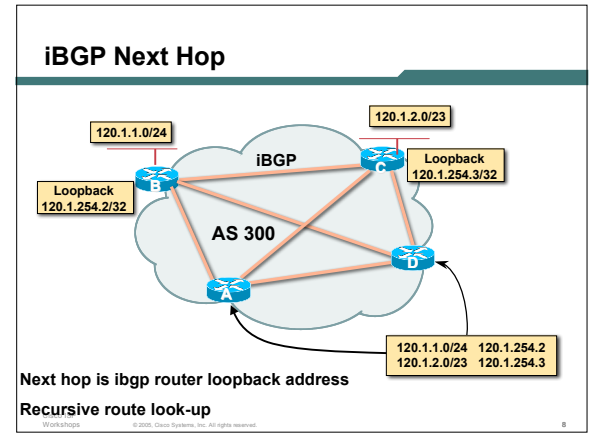

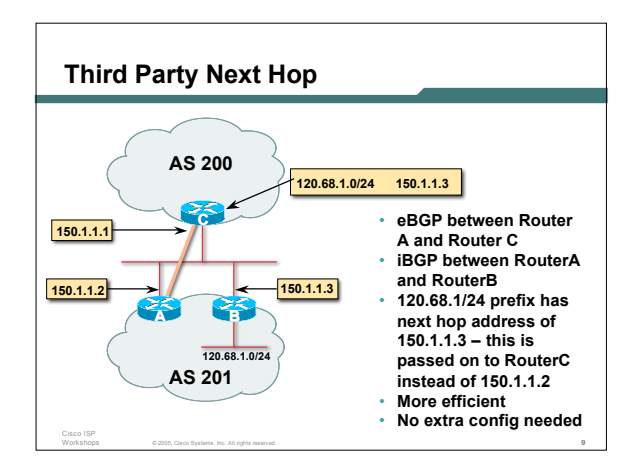

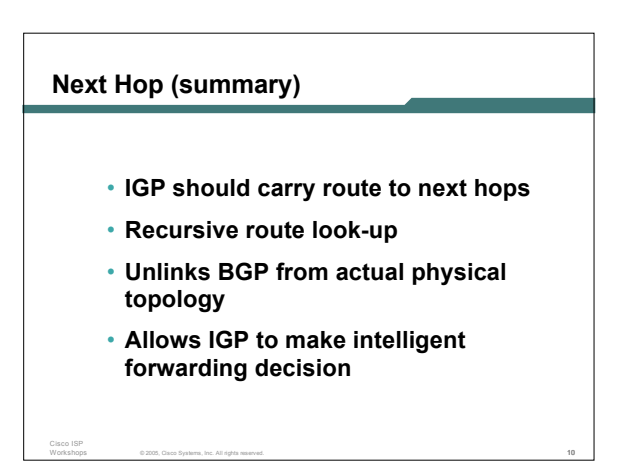

# **Origin**

Cisco ISP

- **Conveys the origin of the prefix**
- **"Historical" attribute**
- **Influences best path selection**
- **Three values: IGP, EGP, incomplete IGP – generated by BGP network statement EGP – generated by EGP**

© 2005, Cisco Systems, Inc. All rights reserved. 11

**incomplete – redistributed from another**

#### **routing protocol**

# **Aggregator**

Cisco ISP

- **Useful for debugging purposes**
- **Conveys the IP address of the router/BGP speaker generating the aggregate route**

© 2005, Cisco Systems, Inc. All rights reserved. 12

• **Does not influence path selection**

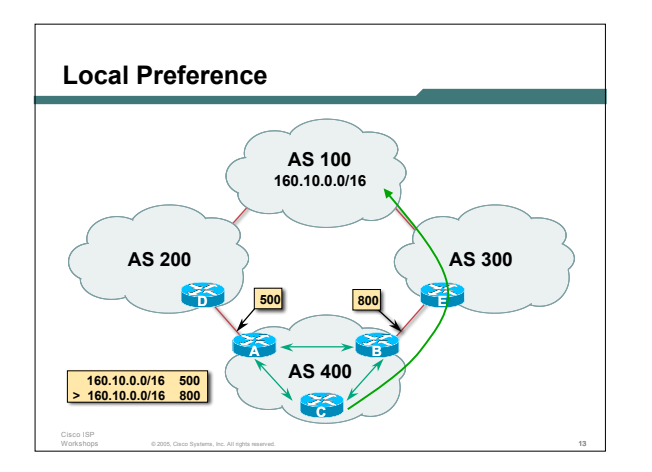

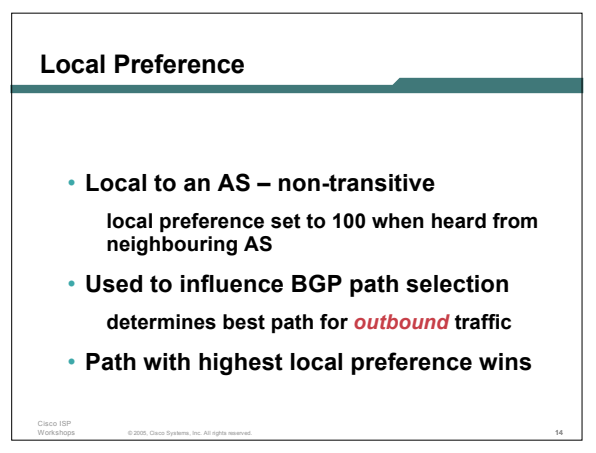

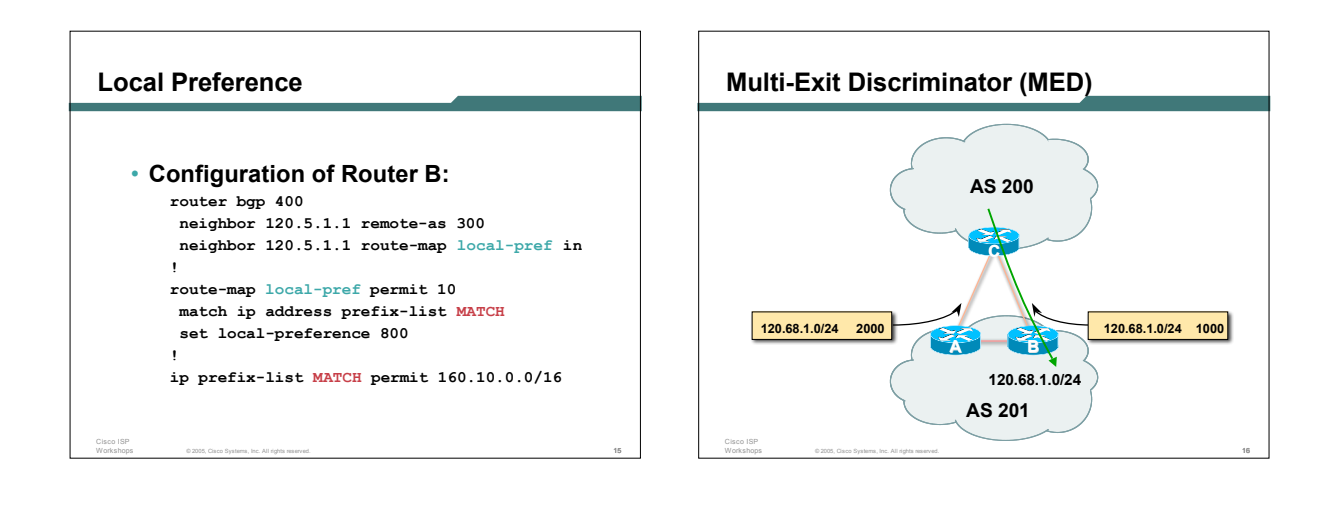

# **Multi-Exit Discriminator**

- **Inter-AS – non-transitive & optional attribute**
- **Used to convey the relative preference of entry points**
	- **determines best path for** *inbound* **traffic**
- **Comparable if paths are from same AS bgp always-compared-med allows comparisons of MEDs from different ASes**
- **Path with lowest MED wins**

Cisco ISP

• **Absence of MED attribute implies MED value of zero (draft-ietf-idr-bgp4-26.txt)**

© 2005, Cisco Systems, Inc. All rights reserved. 17

# **MED & IGP Metric**

Cisco ISP

- **IGP metric can be conveyed as MED**
	- **set metric-type internal in route-map**
	- **enables BGP to advertise a MED which corresponds to the IGP metric values**
	- **changes are monitored (and re-advertised if needed) every 600s**

© 2005, Cisco Systems, Inc. All rights reserved. 18

**bgp dynamic-med-interval <secs>**

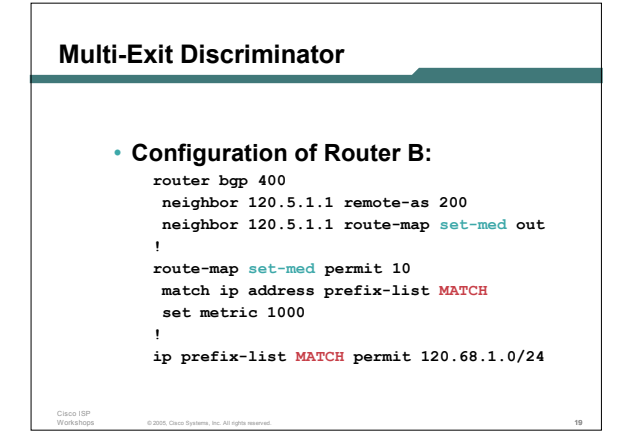

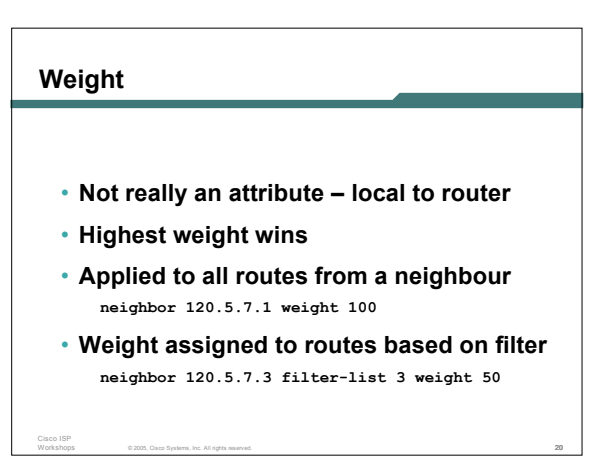

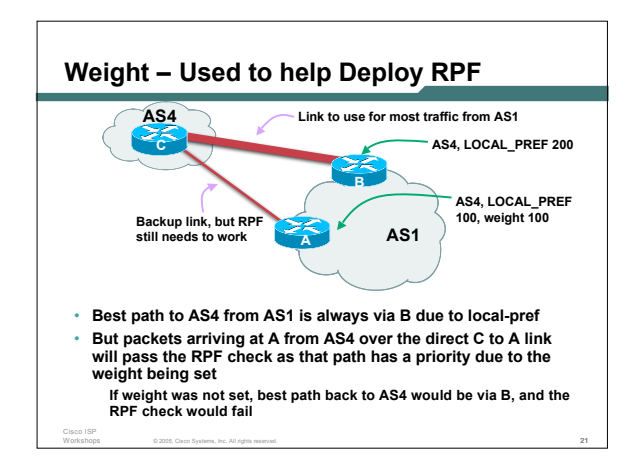

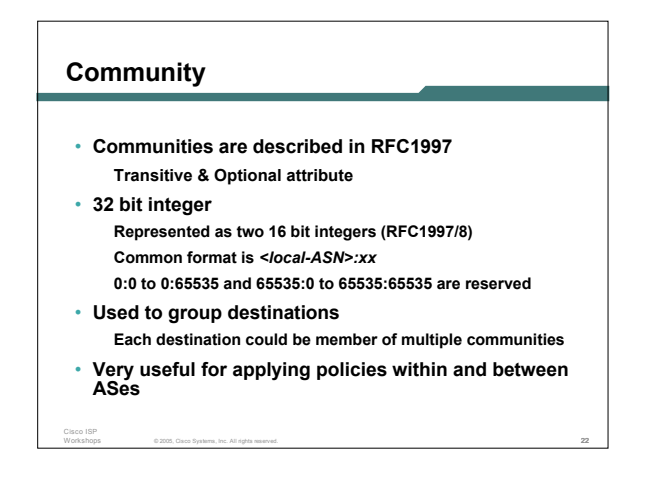

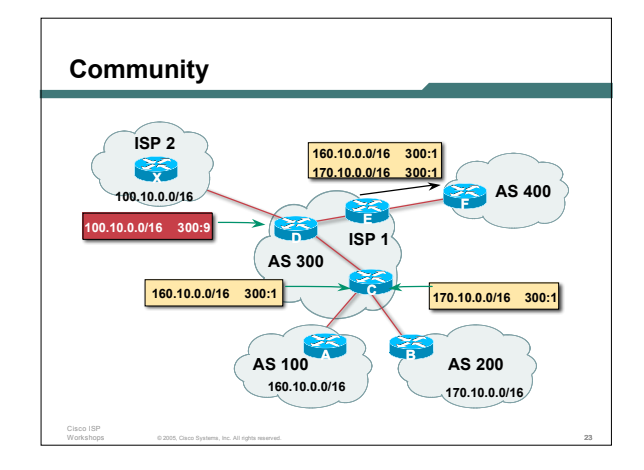

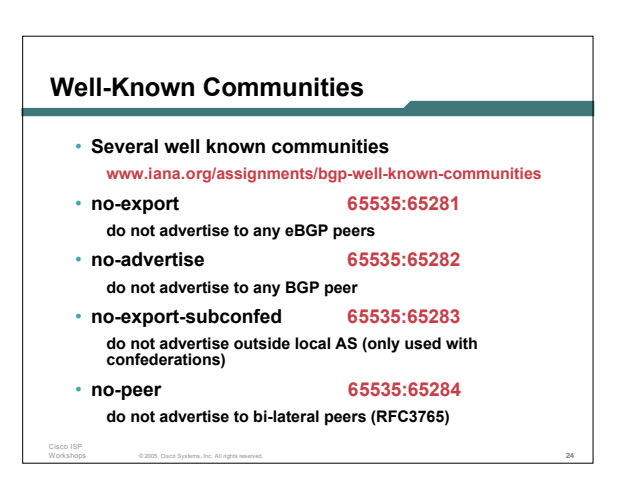

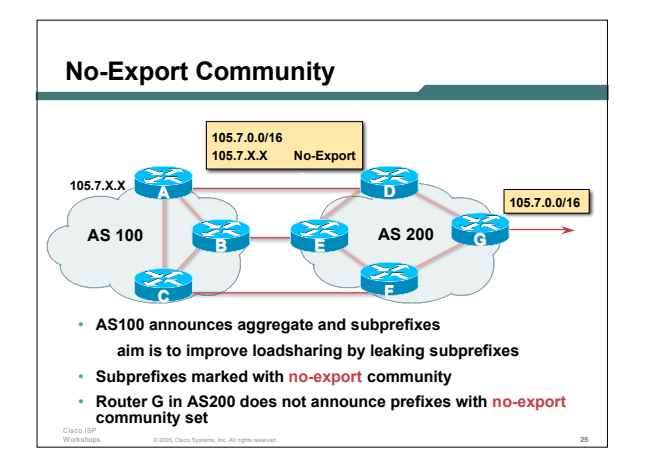

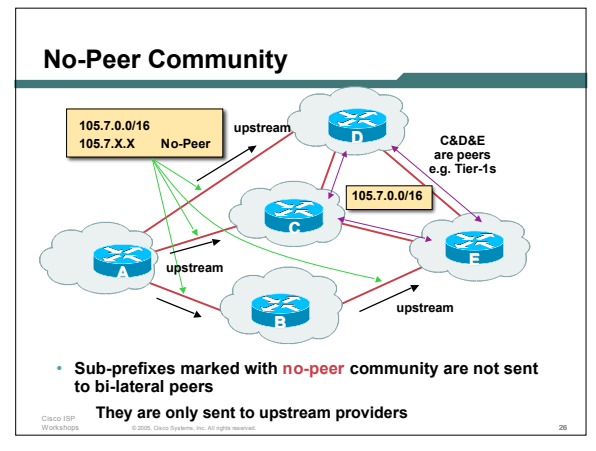

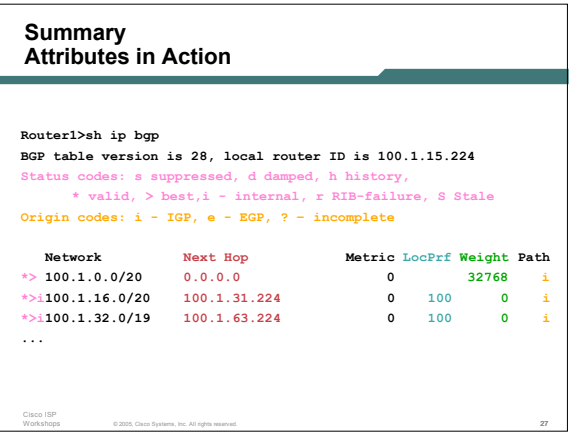

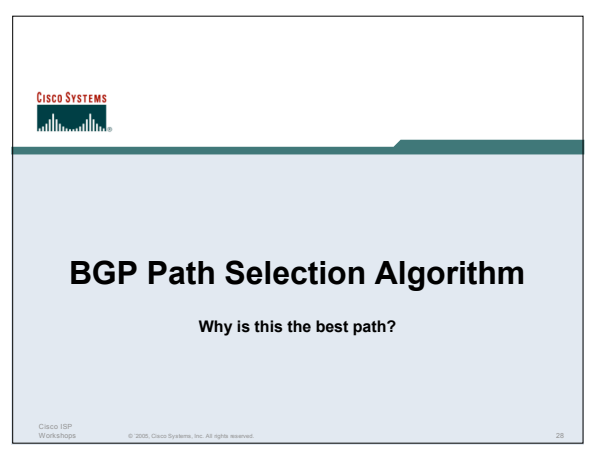

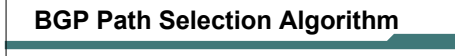

- **Do not consider path if no route to next hop**
- **Do not consider iBGP path if not synchronised**
- **Highest weight (local to router)**
- **Highest local preference (global within AS)**

© 2005, Cisco Systems, Inc. All rights reserved. 29

- **Prefer locally originated route**
- **Shortest AS path**

Cisco ISP

# **BGP Path Selection Algorithm (continued)**

• **Lowest origin code**

Cisco ISP

**IGP < EGP < incomplete**

• **Lowest Multi-Exit Discriminator (MED)**

**If bgp deterministic-med, order the paths before comparing**

**If bgp always-compare-med, then compare for all paths**

**otherwise MED only considered if paths are from the same AS (default)**

© 2005, Cisco Systems, Inc. All rights reserved. 30

#### *5*

### **BGP Path Selection Algorithm (continued)**

- **Prefer eBGP path over iBGP path**
- **Path with lowest IGP metric to next-hop**
- **For eBGP paths:**

Cisco ISP

- **If multipath is enabled, install N parallel paths in forwarding table**
- **If router-id is the same, go to next step**
- **If router-id is not the same, select the oldest path**

© 2005, Cisco Systems, Inc. All rights reserved. 31

#### **BGP Path Selection Algorithm (continued)**

- **Lowest router-id (originator-id for reflected routes)**
- **Shortest cluster-list Client must be aware of Route Reflector attributes!**

© 2005, Cisco Systems, Inc. All rights reserved. 32

• **Lowest neighbour address**

Cisco ISP

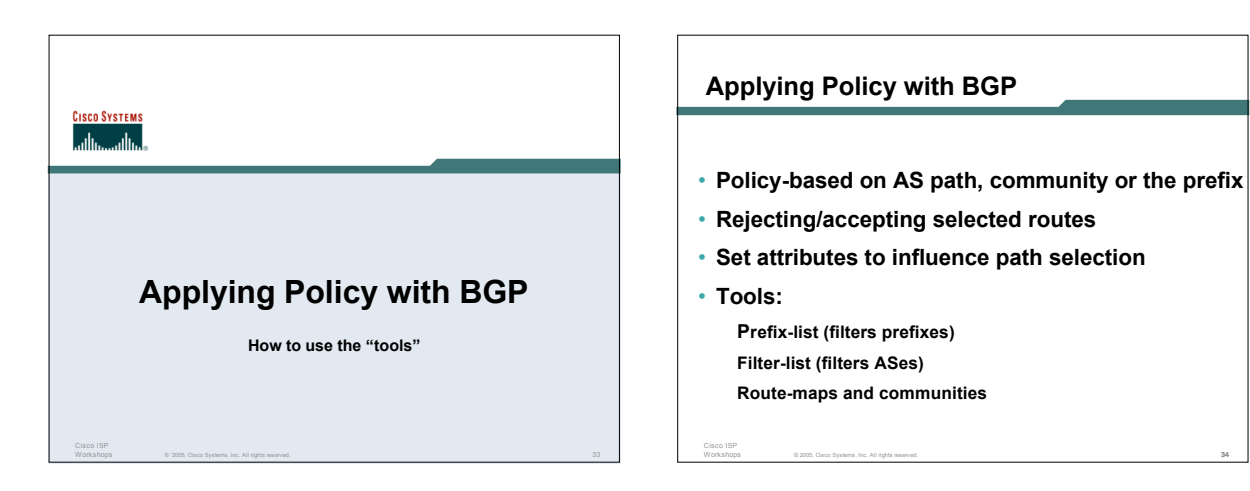

# **Policy Control – Prefix List**

- **Per neighbour prefix filter incremental configuration**
- **High performance access-list**
- **Inbound or Outbound**

Cisco ISP

• **Based upon network numbers (using familiar IPv4 address/mask format)**

© 2005, Cisco Systems, Inc. All rights reserved. 35

#### **Prefix-list Command**

Cisco ISP

**[no] ip prefix-list <***list-name***> [seq <***seq-value***>] deny | permit <***network***>/<***len***> [ge <***ge-value***>] [le <***le-value***>]**

**<***network***>/<***len***>: The prefix and its length**

**ge <***ge-value***>: "greater than or equal to"**

**le <***le-value***>: "less than or equal to"**

**Both "ge" and "le" are optional. Used to specify the range of the prefix length to be matched for prefixes that are more specific than <***network***>/<***len***>**

© 2005, Cisco Systems, Inc. All rights reserved. 36

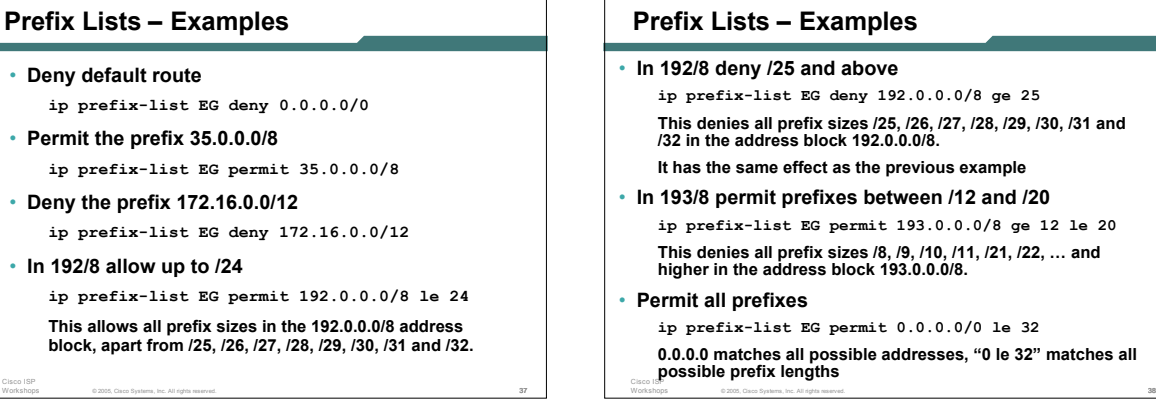

#### **Prefix Lists – Examples**

• **In 192/8 deny /25 and above ip prefix-list EG deny 192.0.0.0/8 ge 25** This denies all prefix sizes /25, /26, /27, /28, /29, /30, /31 and<br>/32 in the address block 192.0.0.0/8. **It has the same effect as the previous example** • **In 193/8 permit prefixes between /12 and /20**

#### **ip prefix-list EG permit 193.0.0.0/8 ge 12 le 20 This denies all prefix sizes /8, /9, /10, /11, /21, /22, … and higher in the address block 193.0.0.0/8.**

#### • **Permit all prefixes**

**ip prefix-list EG permit 0.0.0.0/0 le 32 0.0.0.0 matches all possible addresses, "0 le 32" matches all possible prefix lengths**

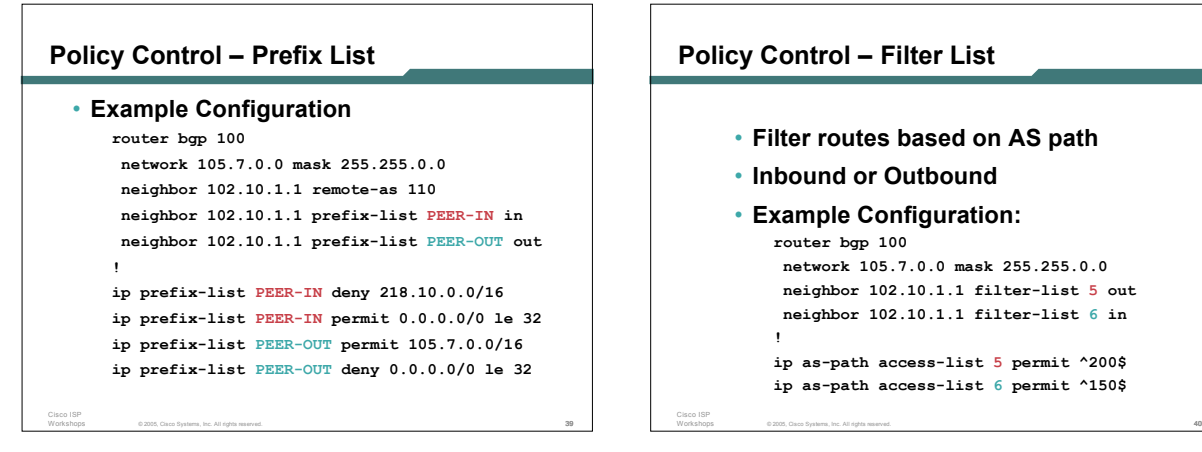

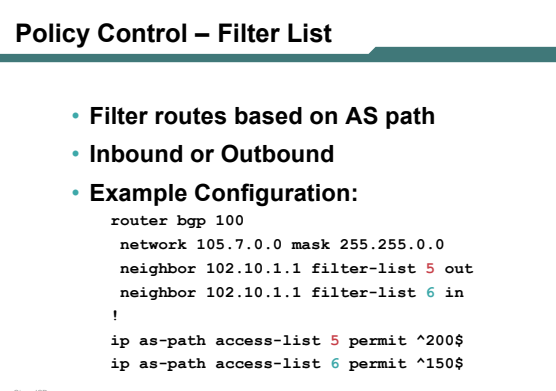

# **Policy Control – Regular Expressions**

• **Like Unix regular expressions**

- **. Match one character**
	- **\* Match any number of preceding expression**
- **+ Match at least one of preceding expression**

© 2005, Cisco Systems, Inc. All rights reserved. 41

- **^ Beginning of line**
- **\$ End of line**
- **\_ Beginning, end, white-space, brace**
- **| Or**

Cisco ISP

**() brackets to contain expression**

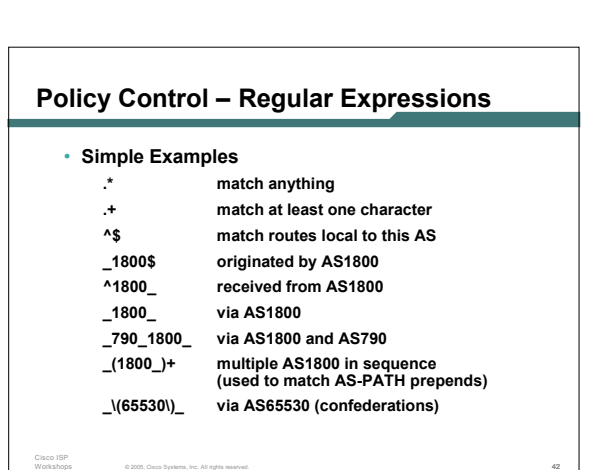

## **Policy Control – Regular Expressions**

#### • **Not so simple Examples**

\_1849(\_.+\_)12163\$<br>AS12163<br>AS1849

Cisco ISP

Cisco ISP

Cisco ISP

**!**

**^[0-9]+\$ Match AS\_PATH length of one ^[0-9]+\_[0-9]+\$ Match AS\_PATH length of two ^[0-9]\*\_[0-9]+\$ Match AS\_PATH length of one or two ^[0-9]\*\_[0-9]\*\$ Match AS\_PATH length of one or two (will also match zero) ^[0-9]+\_[0-9]+\_[0-9]+\$ Match AS\_PATH length of three \_(701|1800)\_ Match anything which has gone through AS701 or AS1800 \_1849(\_.+\_)12163\$ Match anything of origin AS12163 and passed through**

© 2005, Cisco Systems, Inc. All rights reserved. 43

# **Policy Control – Route Maps**

- **A route-map is like a "programme" for IOS**
- **Has "line" numbers, like programmes**
- **Each line is a separate condition/action**
- **Concept is basically:**
	- **if** *match* **then do** *expression* **and** *exit* **else**
	- **if** *match* **then do** *expression* **and** *exit* **else** *etc*

© 2005, Cisco Systems, Inc. All rights reserved. 44

#### **Route Maps – Caveats**

- **Lines can have multiple set statements but only one match statement**
- **Line with only a set statement all prefixes are matched and set**
	- **any following lines are ignored**
- **Line with a match/set statement and no following lines**

© 2005, Cisco Systems, Inc. All rights reserved. 45

**only prefixes matching go through the rest are dropped**

## **Route Maps – Caveats**

• **Example**

Cisco ISP

Cisco ISP

**omitting the third line below means that prefixes not matching list-one or list-two are dropped**

```
route-map sample permit 10
match ip address prefix-list list-one
 set local-preference 120
!
route-map sample permit 20
 match ip address prefix-list list-two
 set local-preference 80
```
**! route-map sample permit 30 ! Don't forget this**

© 2005, Cisco Systems, Inc. All rights reserved. 46

#### **Policy Control – Route Maps**

• **Example Configuration – route map and prefix-lists router bgp 100**

**neighbor 1.1.1.1 route-map infilter in**

**! route-map infilter permit 10 match ip address prefix-list HIGH-PREF set local-preference 120**

- **route-map infilter permit 20 match ip address prefix-list LOW-PREF set local-preference 80**
- **! ip prefix-list HIGH-PREF permit 10.0.0.0/8 ip prefix-list LOW-PREF permit 20.0.0.0/8**

© 2005, Cisco Systems, Inc. All rights reserved. 47

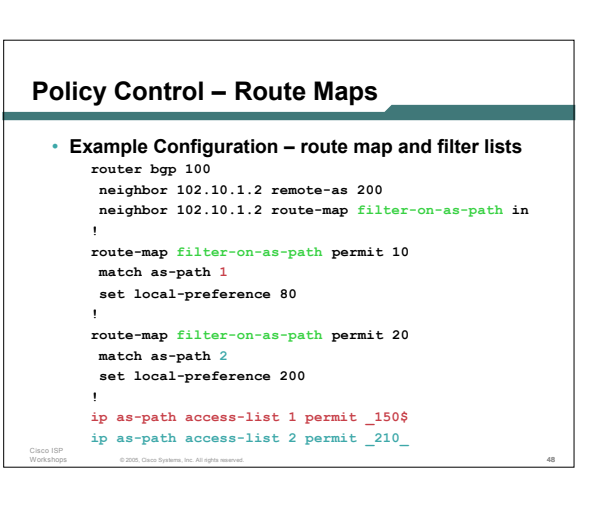

# **Policy Control – Route Maps**

• **Example configuration of AS-PATH prepend router bgp 300 network 105.7.0.0 mask 255.255.0.0 neighbor 2.2.2.2 remote-as 100 neighbor 2.2.2.2 route-map SETPATH out !**

```
route-map SETPATH permit 10
 set as-path prepend 300 300
```
Cisco ISP

• **Use your own AS number when prepending Otherwise BGP loop detection may cause disconnects**

© 2005, Cisco Systems, Inc. All rights reserved. 49

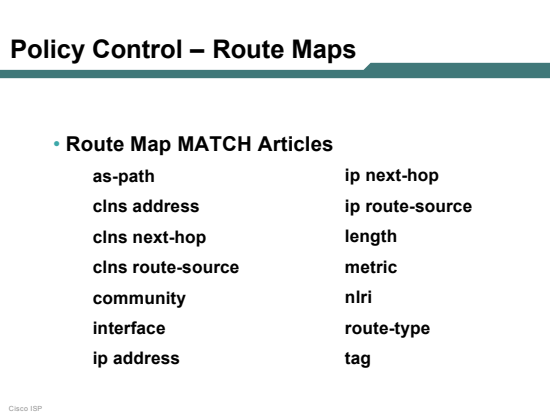

© 2005, Cisco Systems, Inc. All rights reserved. 50

#### © 2005, Cisco Systems, Inc. All rights reserved. 51 Cisco ISP **Policy Control – Route Maps** • **Route map SET Articles as-path automatic-tag clns comm-list community dampening default interface interface ip default next-hop ip next-hop** © 2005, Cisco Systems, Inc. All rights reserved. 52 Cisco ISP **ip precedence ip qos-group ip tos level local preference metric metric-type**

# **Policy Control – Route Maps**

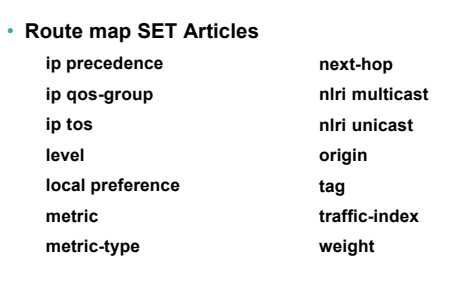

# **Policy Control – Matching Communities**

#### • **Example Configuration**

```
router bgp 100
  neighbor 102.10.1.2 remote-as 200
neighbor 102.10.1.2 route-map filter-on-community in
!
route-map filter-on-community permit 10
```
© 2005, Cisco Systems, Inc. All rights reserved. 53

**match community 1 set local-preference 50**

```
!
route-map filter-on-community permit 20
match community 2 exact-match
set local-preference 200
```
Cisco ISP

**! ip community-list 1 permit 150:3 200:5 ip community-list 2 permit 88:6**

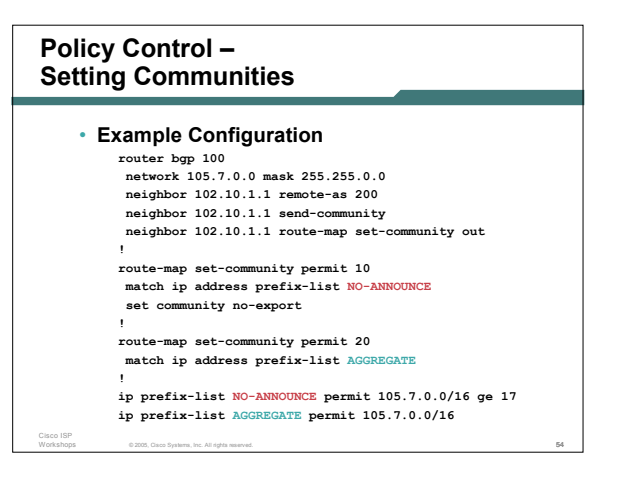

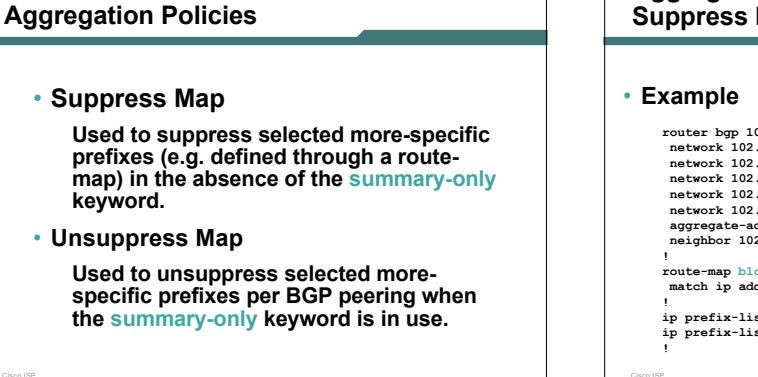

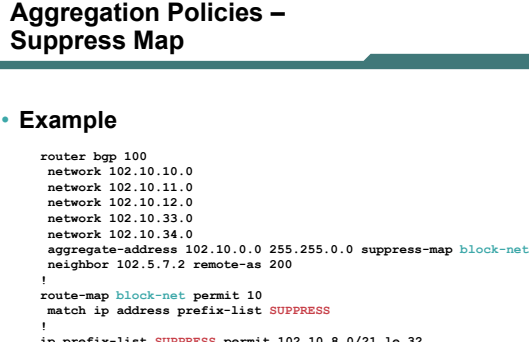

**! ip prefix-list SUPPRESS permit 102.10.8.0/21 le 32 ip prefix-list SUPPRESS deny 0.0.0.0/0 le 32 !**

© 2005, Cisco Systems, Inc. All rights reserved. 56 Cisco ISP

Cisco ISP

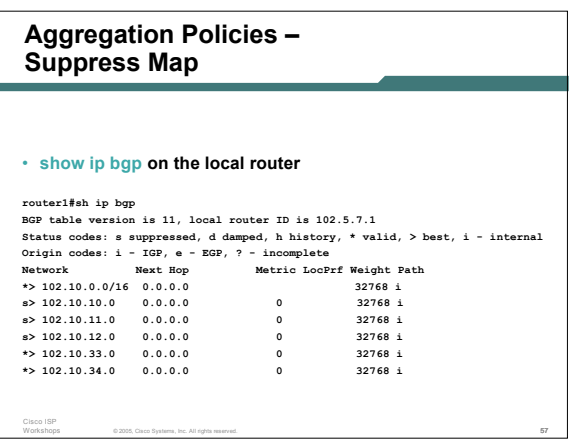

© 2005, Cisco Systems, Inc. All rights reserved. 55

Cisco ISP

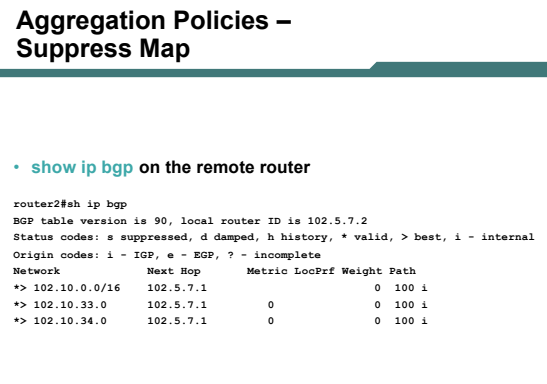

© 2005, Cisco Systems, Inc. All rights reserved. 58

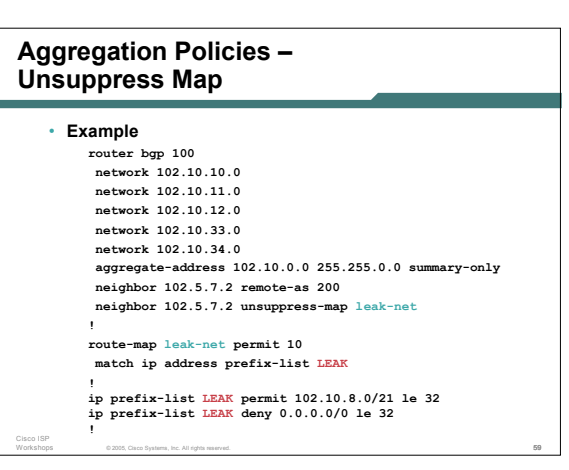

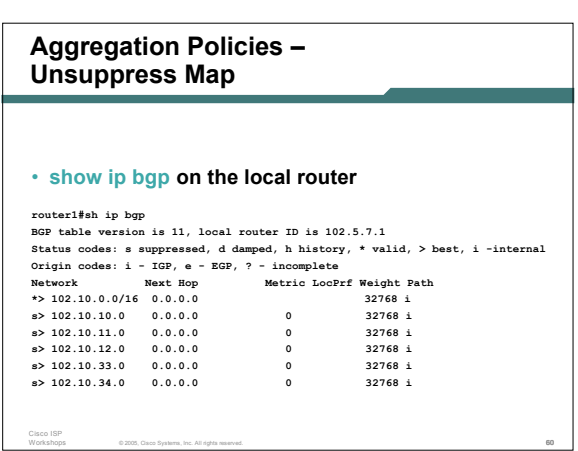

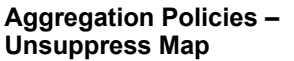

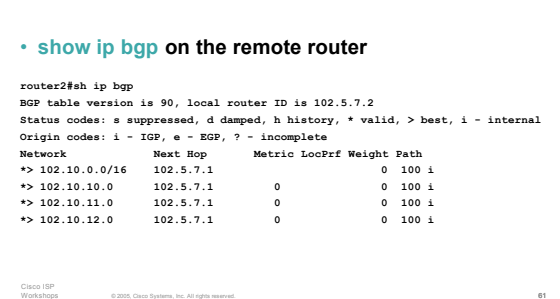

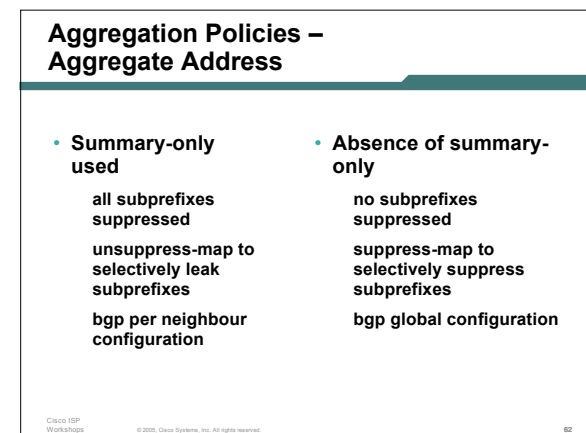

**BGP Attributes and Policy Control ISP/IXP Workshops**

© `2005, Cisco Systems, Inc. All rights reserved. 63